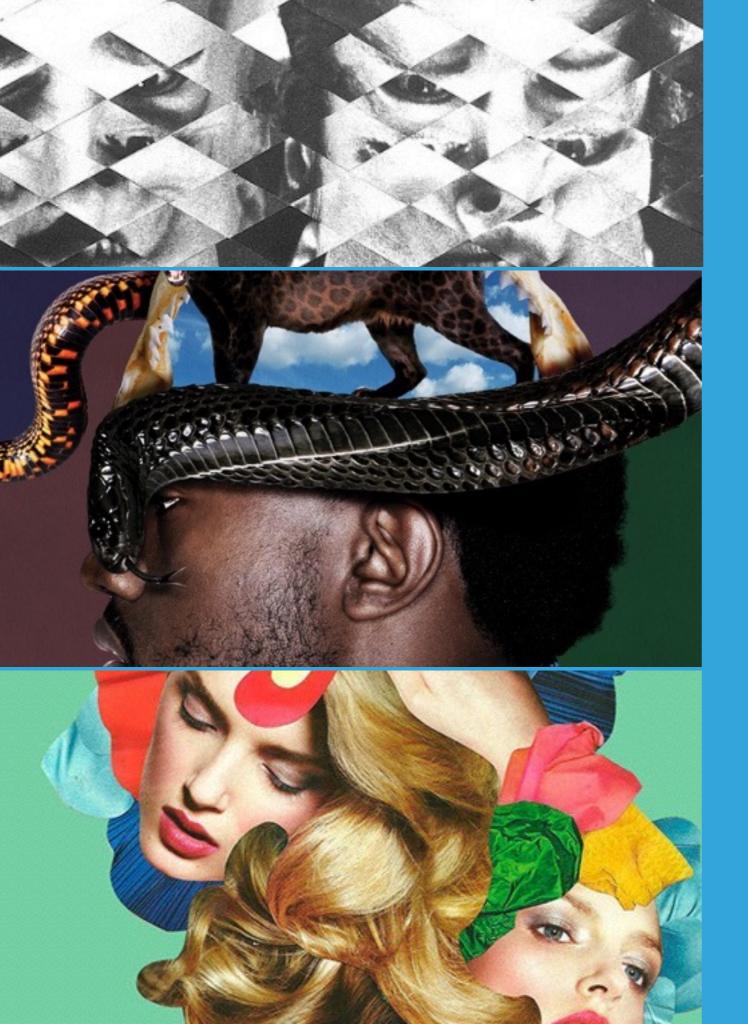

## **SKETCHBOOK: Manipulated Portraits**

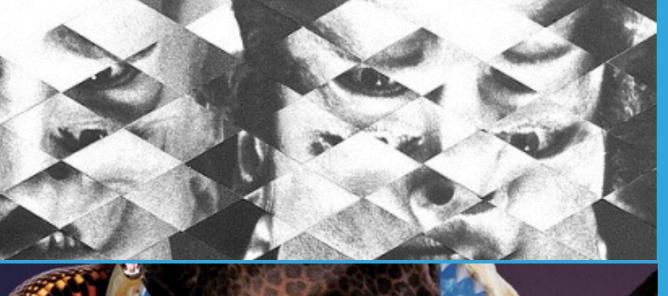

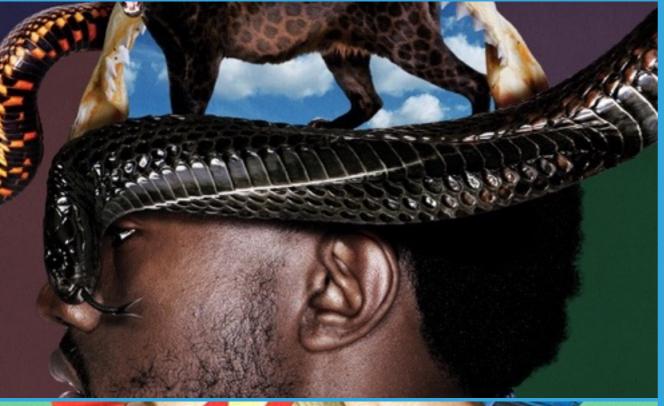

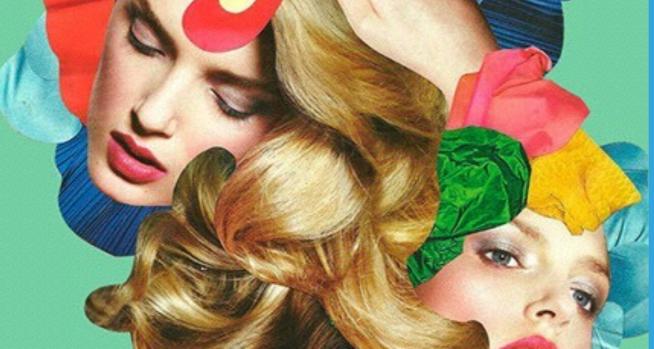

## INSTRUCTIONS:

Using photographic portraits from magazines or the internet as your starting point, you will use mixed media (collage, drawing, and/or painting) to transform the photographs.

You will be creating 2 pages in your sketchbook:

- 1. ABSTRACT DESIGN
- 2. NEW MEANING

## 1. ABSTRACT

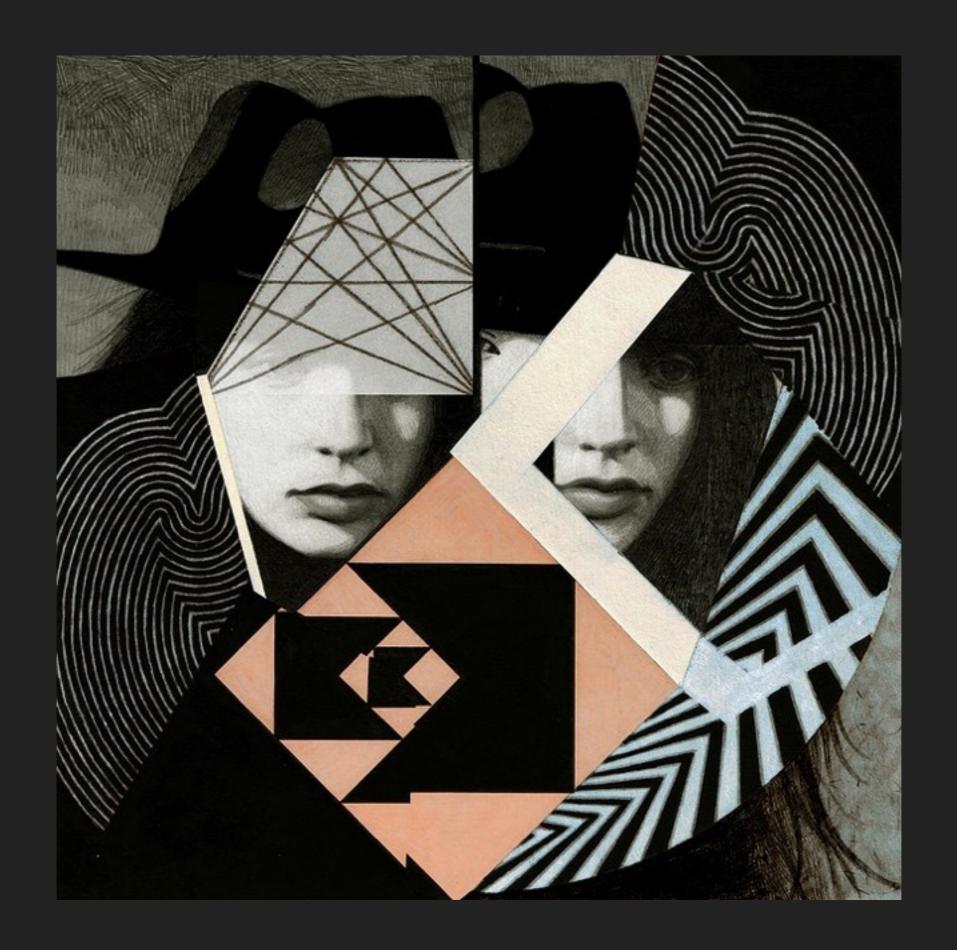

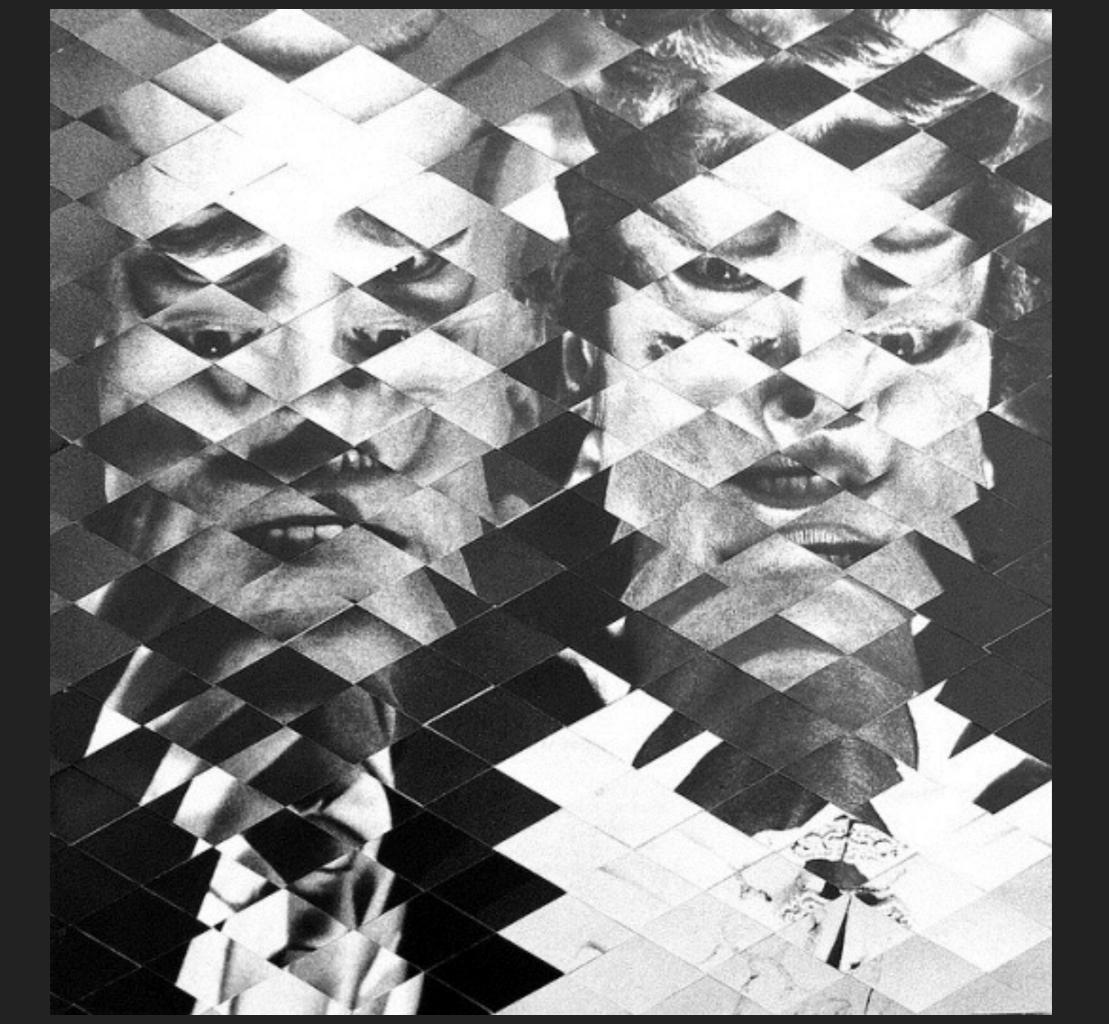

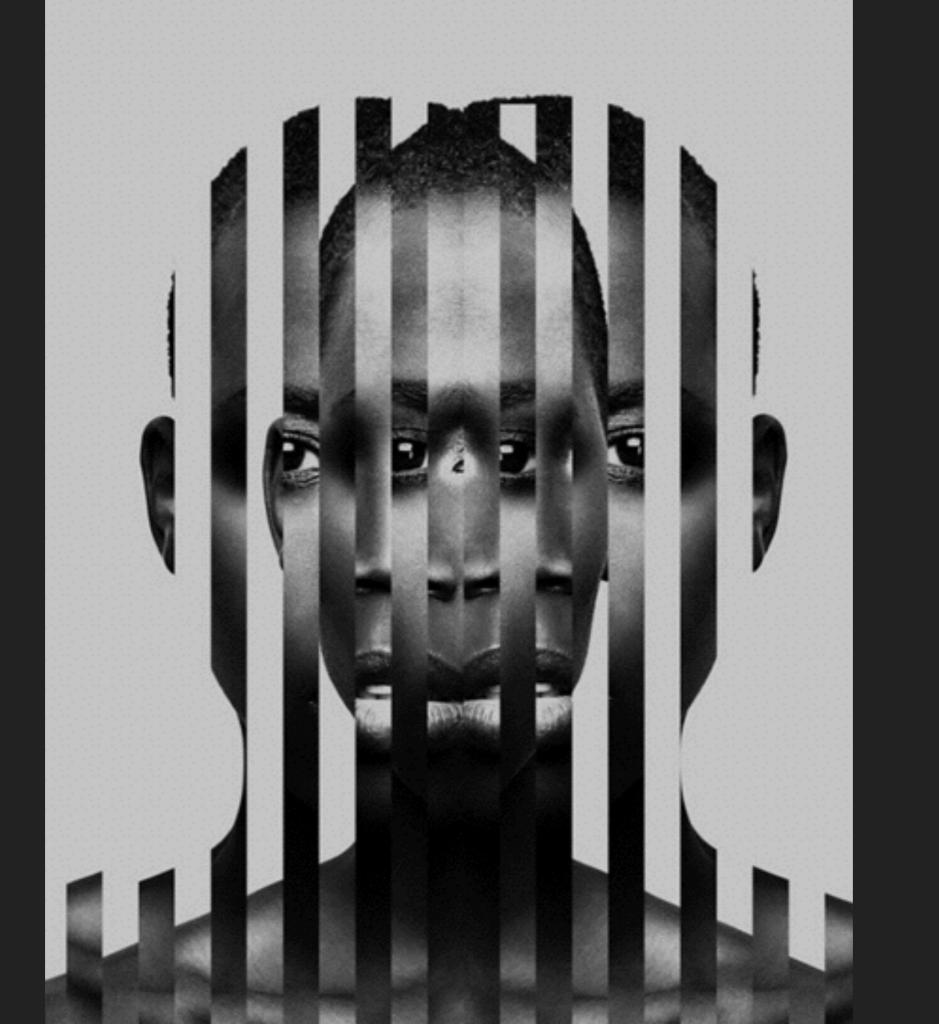

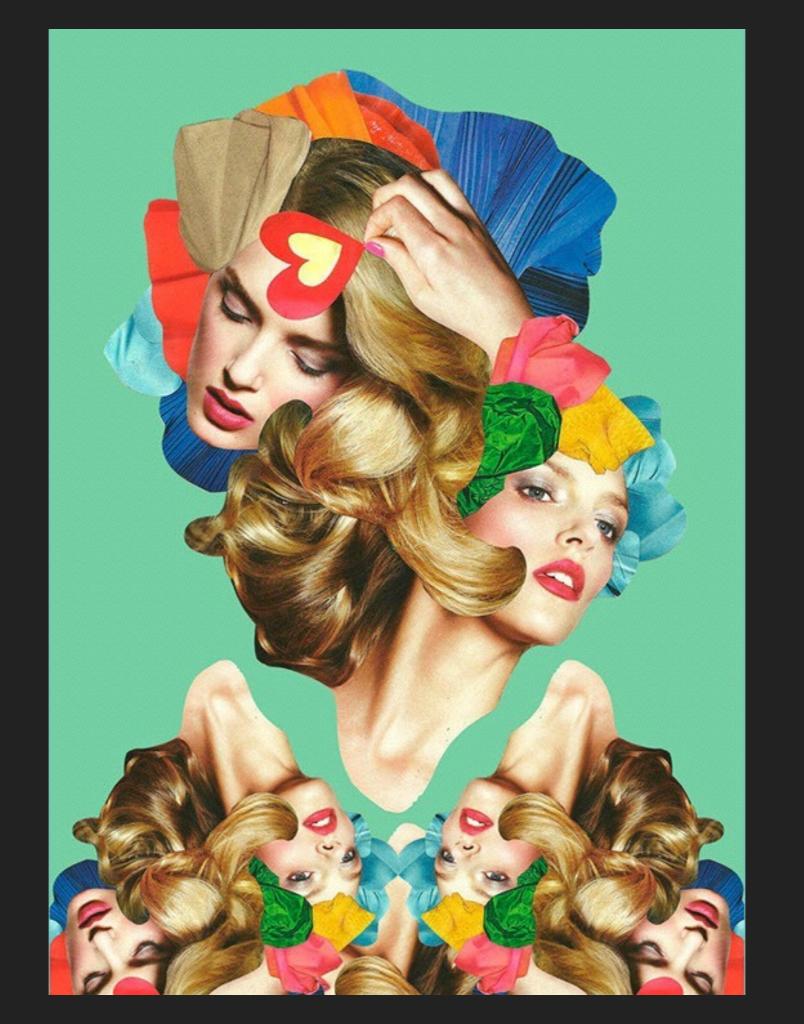

## 2. NEW MEANING

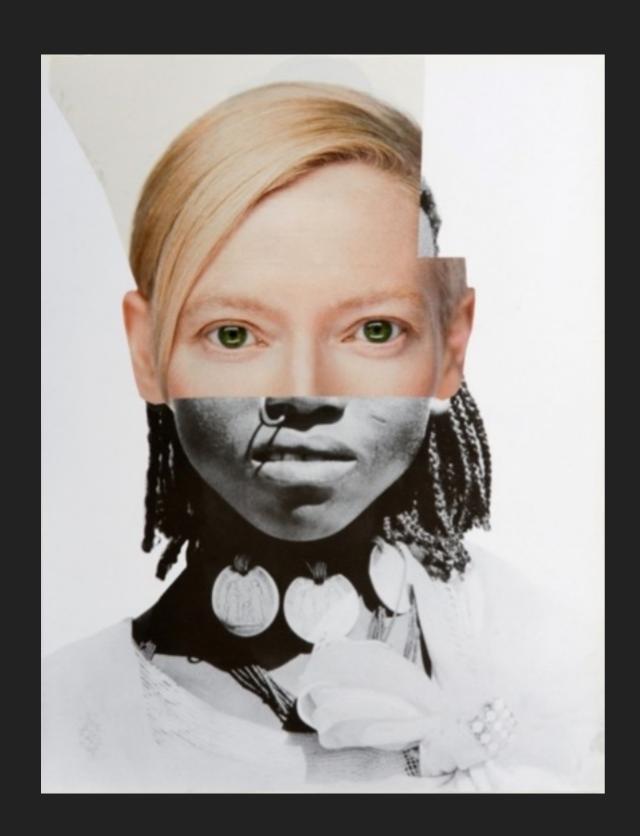

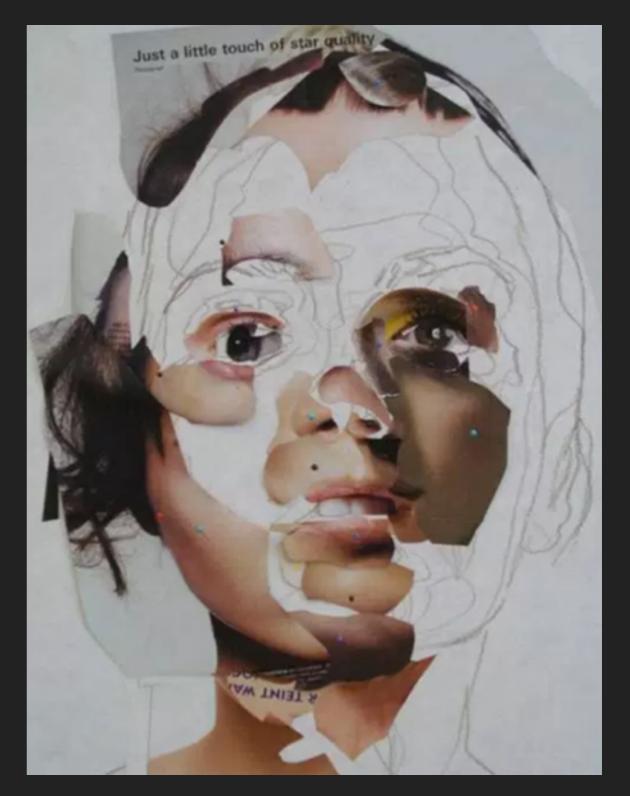

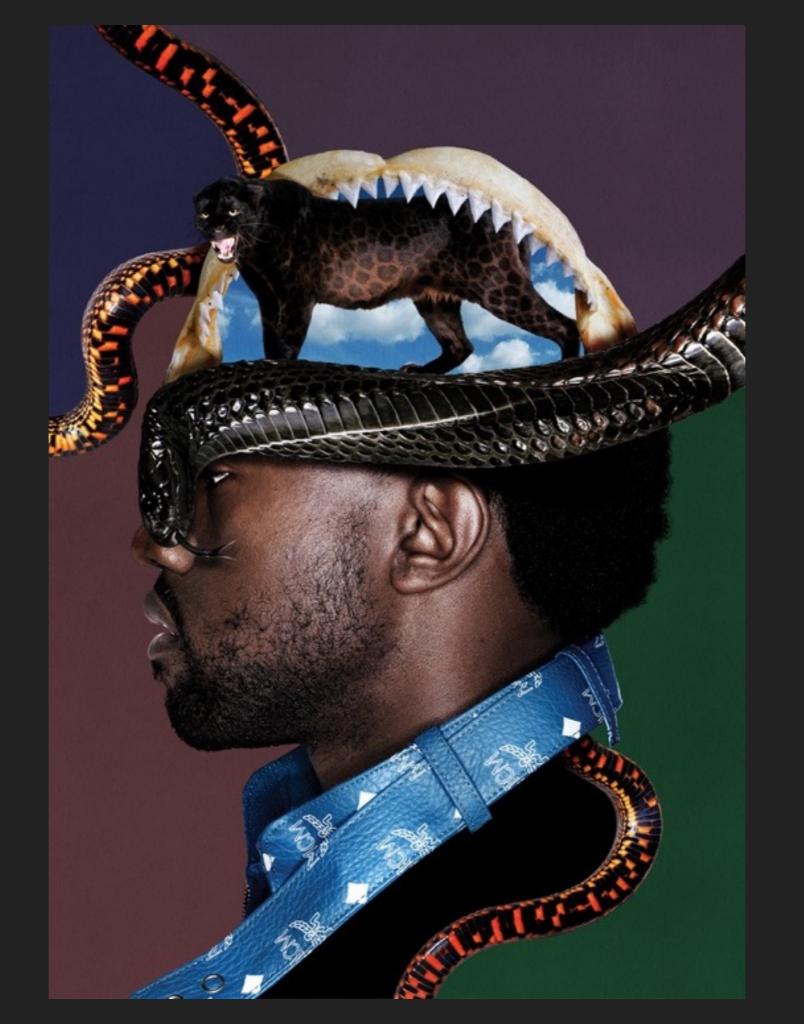

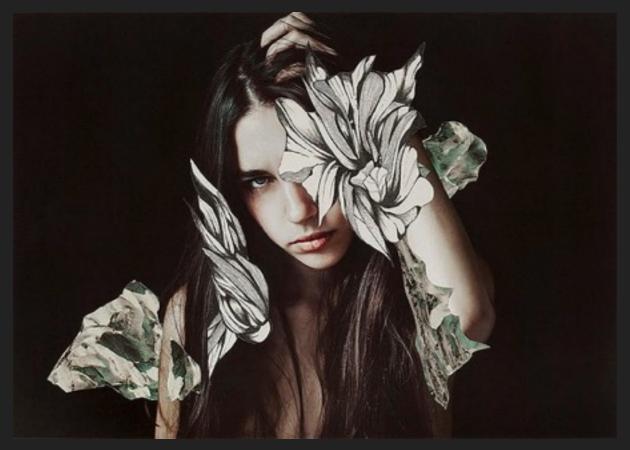

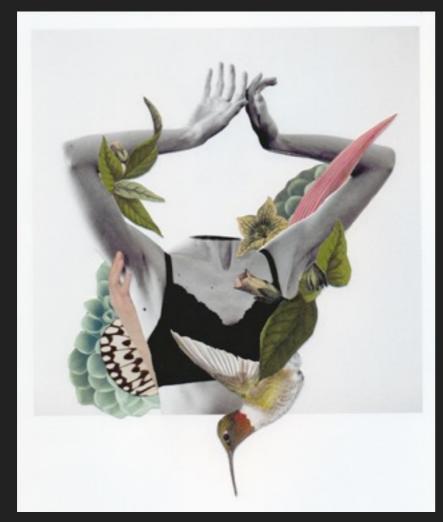

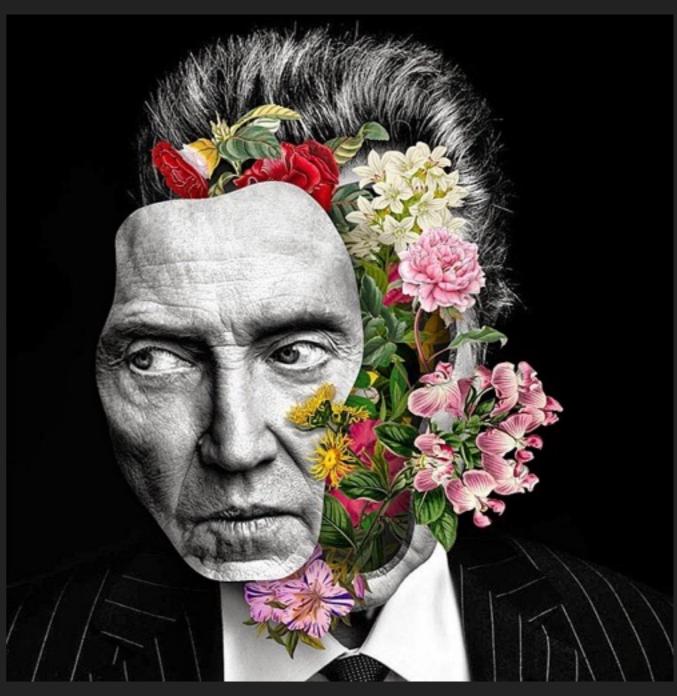

Rocio Montoya

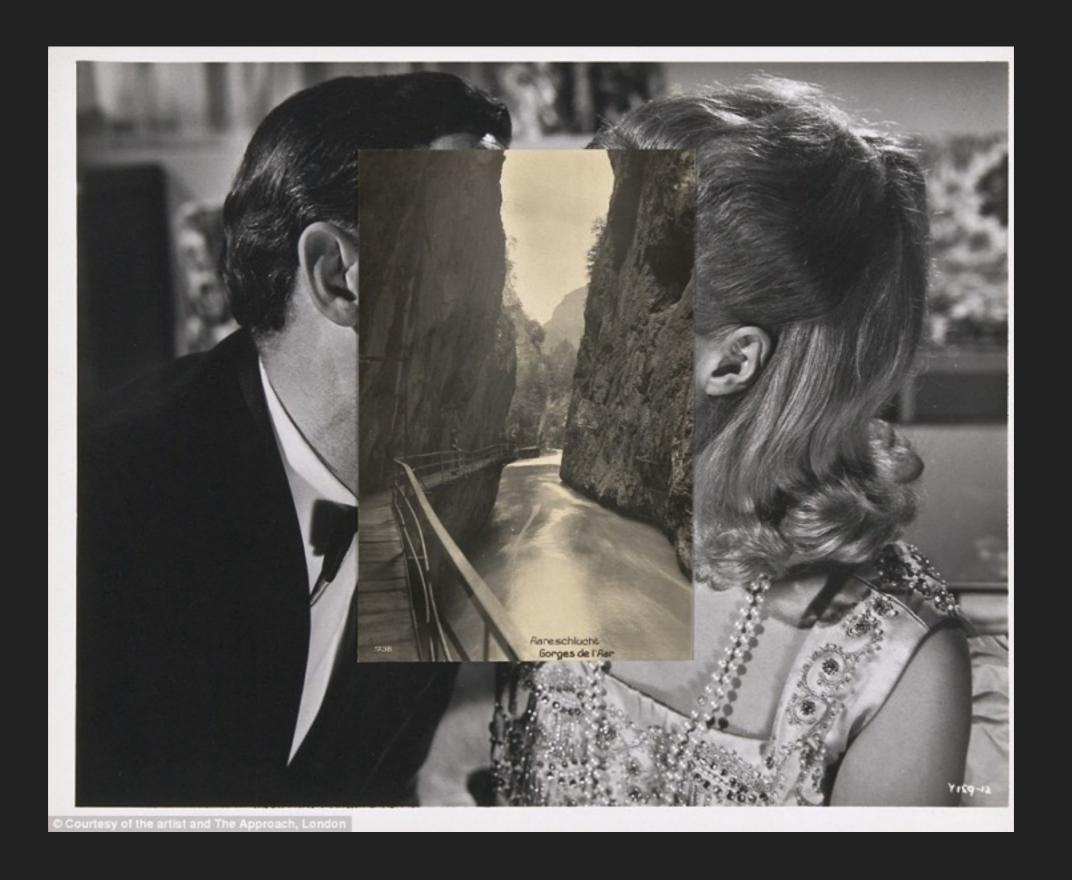

John Stezaker

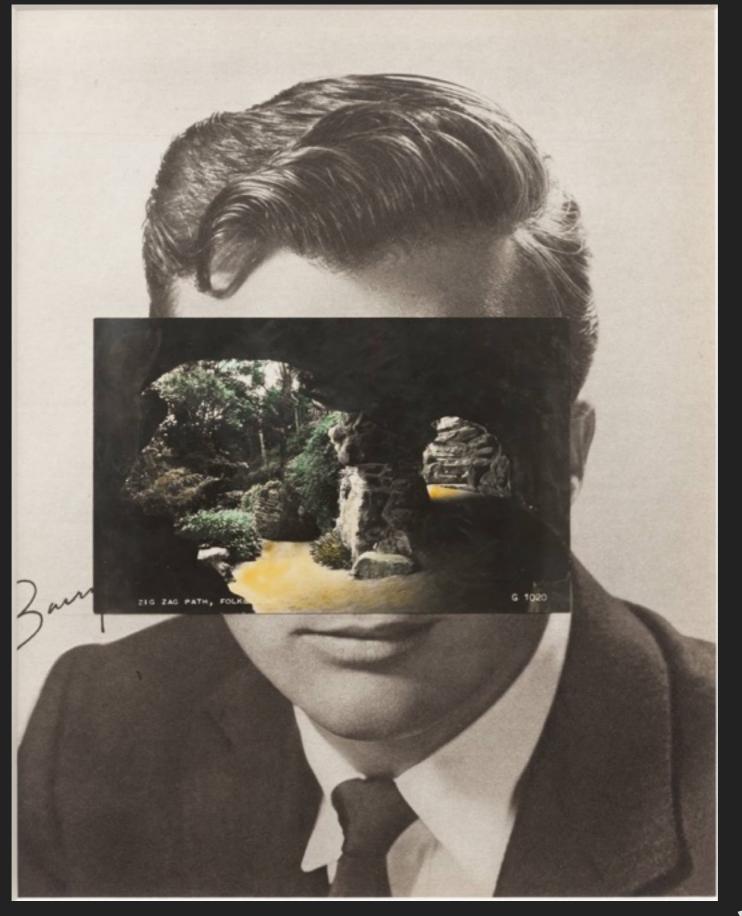

John Stezaker

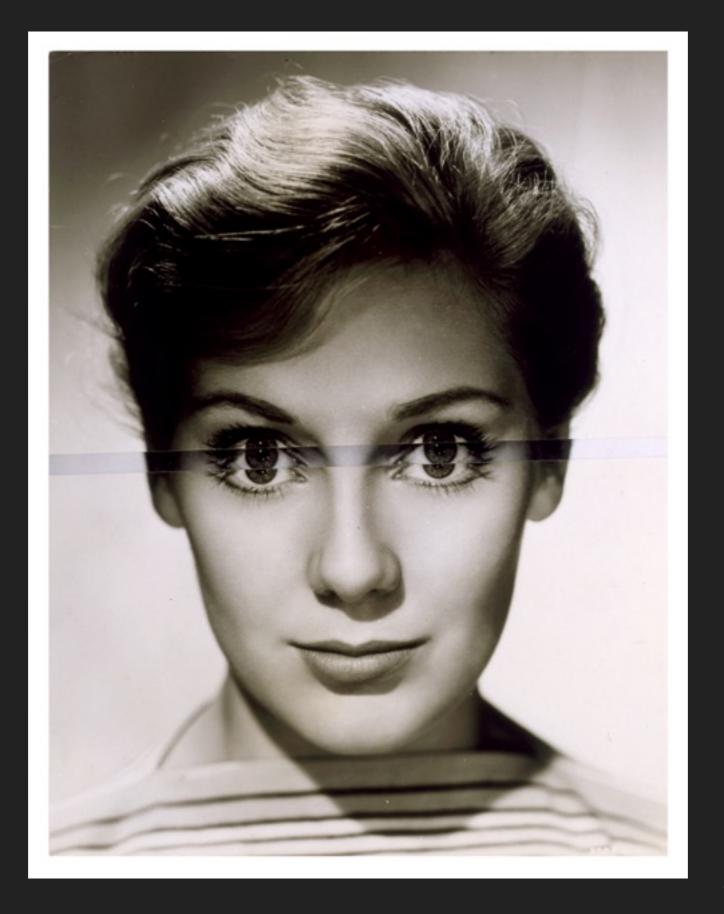

John Stezaker

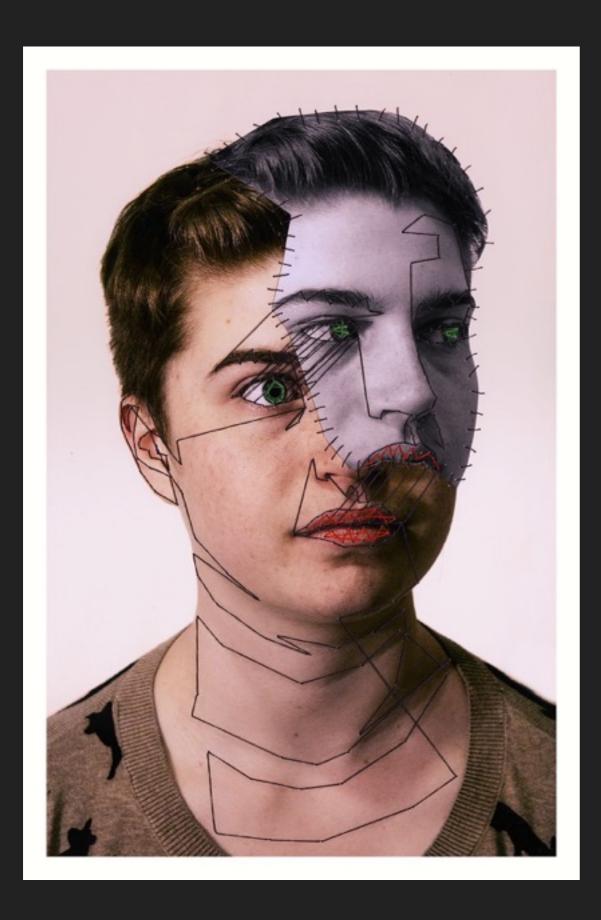

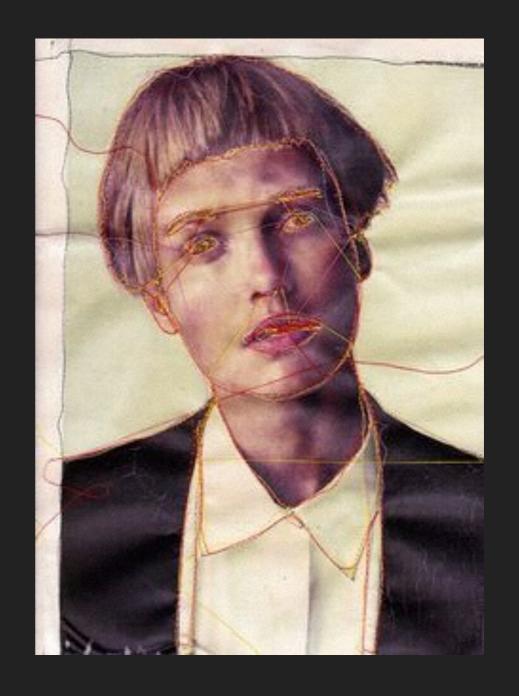

**Manny Robertson**